ESPACIO CURRICULAR: Educación Artística: Artes Visuales.

CURSO Y DIVISIÓN: 4º A.

CICLO/ORIENTACIÓN: Ciclo Orientado / Economía y Administración.

APELLIDO Y NOMBRE DEL DOCENTE: Ceballos, Santiago.

TIEMPO PREVISTO: Un módulo y medio. Correspondiente a la clase del día 26/03/2020.

APRENDIZAJE Y CONTENIDO: Composición y equilibrio. Aplicación de diversas estrategias para la construcción de imágenes visuales con distintas intencionalidades.

Buenas semanas, seguimos todavía aquí, por este medio virtual. Espero que se encuentren bien y cuidando de sus seres queridos. En la actividad anterior (virtual) ya comenzó a componer de modo visual. Reconfiguró una imagen, espero, y ahora deberá avanzar hacia otro tipo de equilibrio que no es tan restrictivo, pero que juega más con la percepción.

En la clase anterior utilizamos el equilibrio estático como base para la composición. Antes de avanzar hacia el equilibrio dinámico, tenemos que entender sobre peso visual.

Pensemos que la imagen es un espacio como cualquier otro. Los objetos, las cosas, tienen peso. Unas más y otras menos. En el caso de las imágenes, los pesos visuales son las distintas capacidades de los elementos de una imagen para atraer la mirada. Mientras más peso visual tiene, más atrae la mirada. Mientras más dividida se encuentra la atención del espectador, mas dividido está el peso visual. Pero el peso no depende de una sola característica y componer es poner en relación distintas estrategias. Toda la imagen completa va a ayudar a que una parte tenga su peso visual dentro de esa imagen.

Estrategias del peso visual:

-

- **El tamaño**. Un elemento grande tiene más peso visual que un elemento pequeño.
- La Posición. Un elemento en una posición baja, tiene más peso que uno en una posición alta. Además, un elemento situado a la derecha siempre tendrá más peso que uno situado a la izquierda. Debido a cómo estamos acostumbrados a leer.

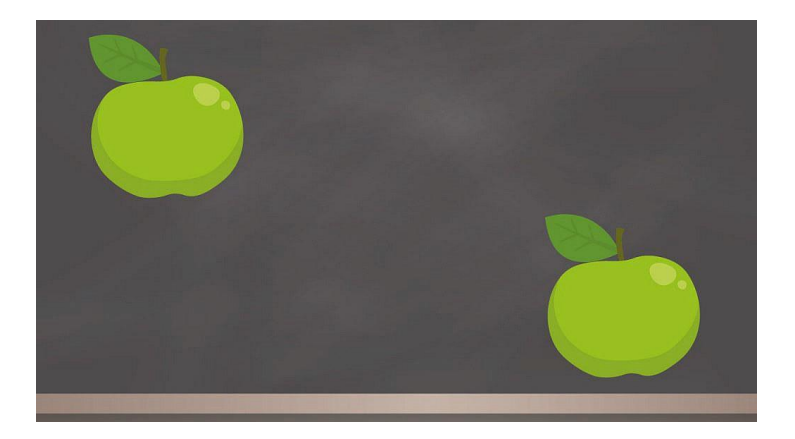

- **La Distribución**. Un elemento tendrá más peso visual si se encuentra aislado que dentro de un grupo.

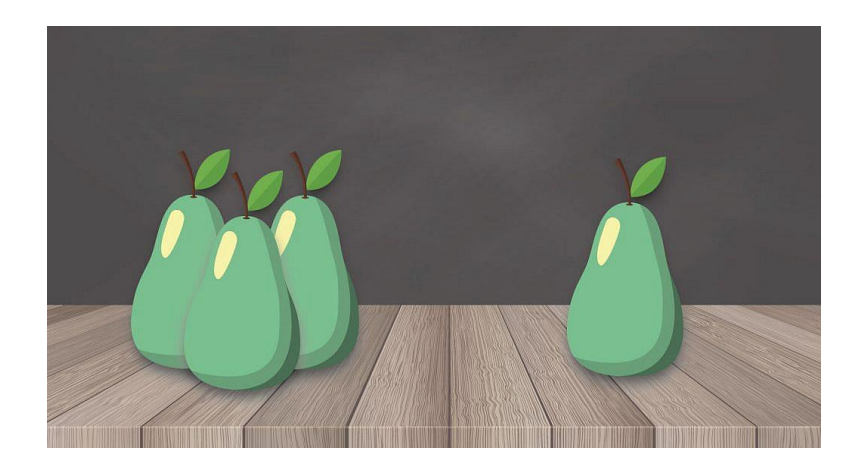

- **La Textura**. Un elemento con textura tendrá más peso que uno que no la tenga (o sea de textura lisa). Siempre y cuando contraste con el resto de la imagen.

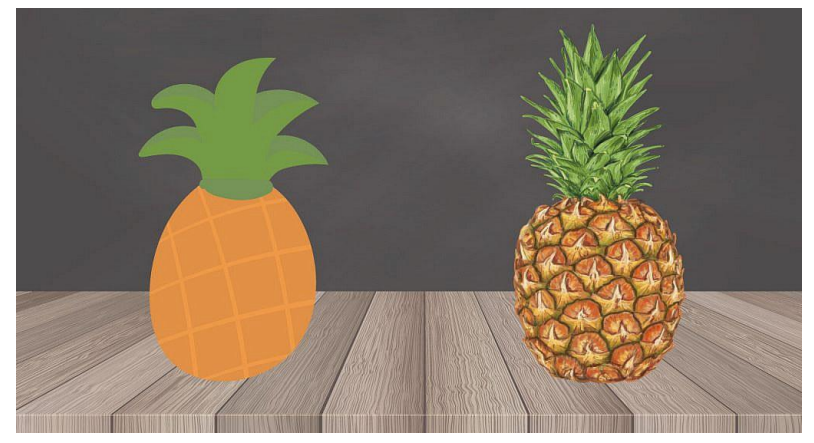

- **La Forma / Pregnancia**. Las formas cerradas, geométricas, regulares y/o reconocibles tendrán más peso visual que el resto de formas. Piensen en relación a la pregnancia.

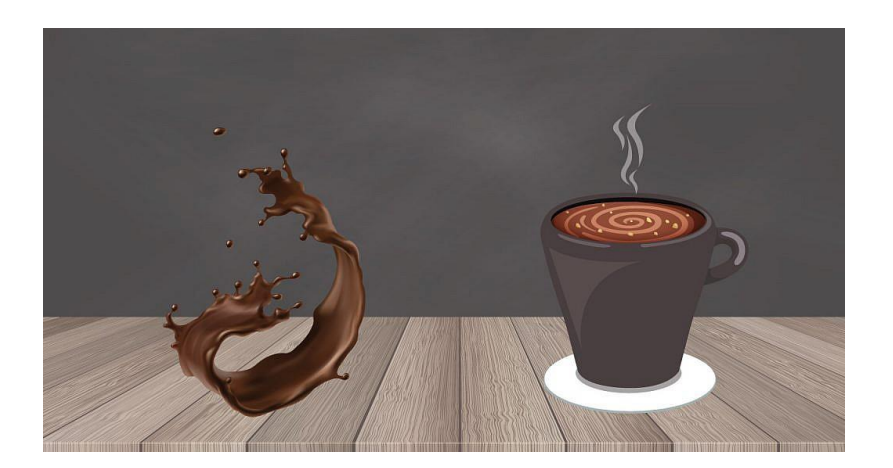

- **El Color**. Los colores cálidos tienen más peso visual que los colores fríos. Los colores saturados pesan más que los desaturados. Y los colores de valores bajos pesarán más que los colores de valores altos. (Fríos / cálidos)

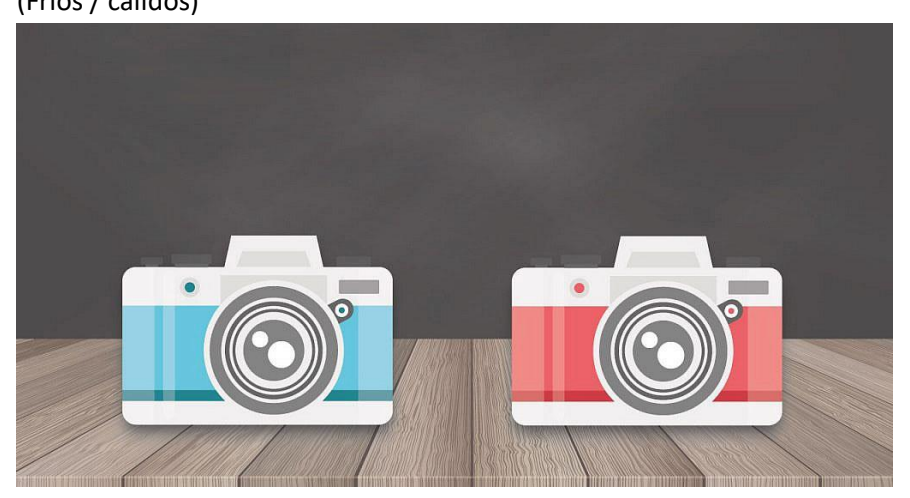

(desaturados / saturados)

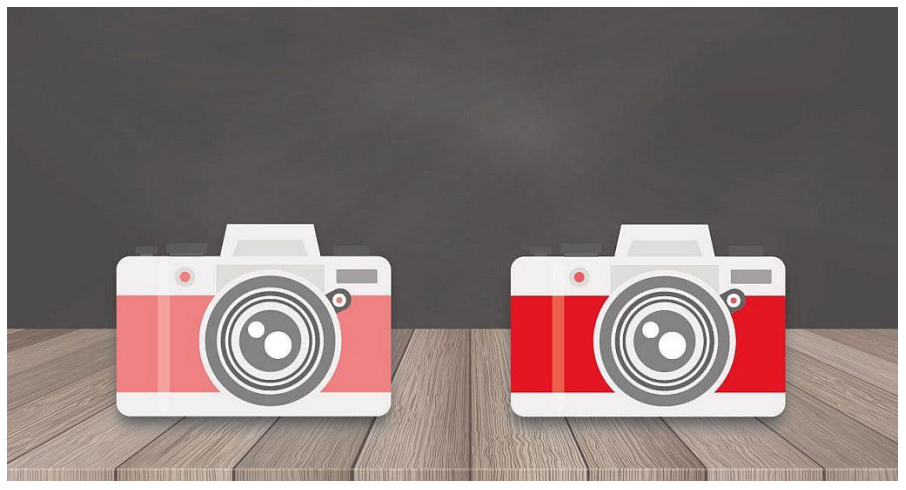

(valores altos / bajos)

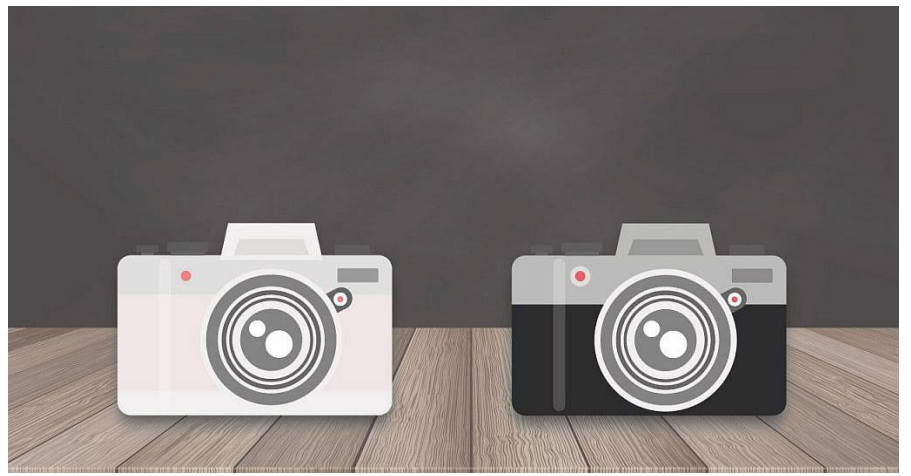

- **El Contraste**. Un elemento que genere contraste respecto al resto de elementos tendrá más peso visual.

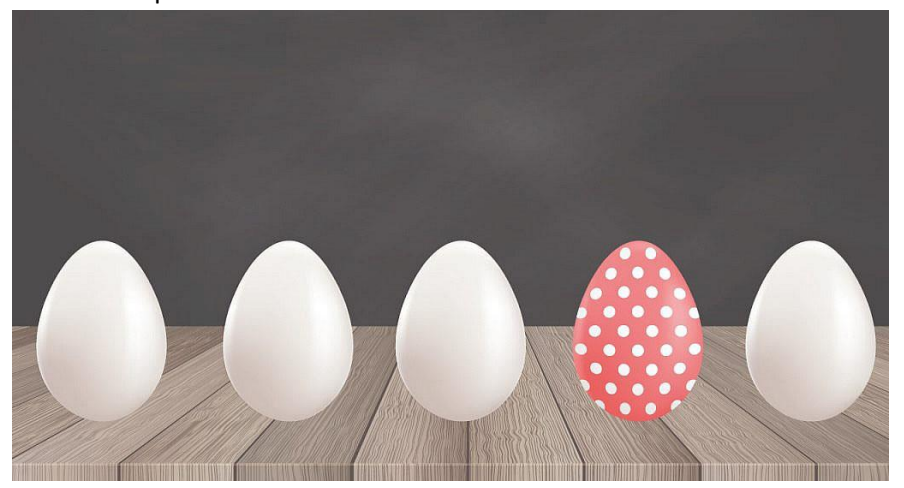

Nosotros ya sabemos parte del trabajo. Cuando hablamos de pregnancia, color y contraste ya definimos algunos elementos, un elemento pregnante va a ser más fácil de reconocer y por lo tanto va a tener más peso visual que un fondo de manchas sin referencia. Ahora nos toca poner en práctica estas estrategias.

Retome su bitácora de apuntes, la carpeta A4 de Artes Visuales y encuentre un lugar cómodo para producir. Tome decisiones que le ayuden a cumplir con los criterios que establecimos en las clases presenciales. Esta actividad es obligatoria y le será requerida como parte de su proceso de aprendizaje cuando regresemos a clases presenciales.

ACTIVIDAD 2:

- 1) Releer los apuntes de clase de su bitácora. Repasas las dimensiones del color, contraste y pregnancia.
- 2) Elegir alguna actividad que disfrute o le gustaría poder realizar. Anótela en la bitácora y junto a ella anote las estrategias del peso visual.
- 3) En la bitácora va a realizar un dibujo de 10cm x 15cm por cada una de las estrategias (una sola de color, elija la que más le sea útil). En todas tendrá que utilizar color, incluyendo el fondo y representará la actividad que anotó anteriormente en el punto 2.
- 4) Elija el boceto que, según usted, mejor aplique la estrategia de peso visual. Para ello puede incluir a otras personas en su hogar o de modo virtual.
- 5) Reproducirá la imagen del boceto seleccionado en una hoja A4 considerando:

5.a) En el reverso de la hoja A4 deberá estar escrito su nombre, apellido, curso y fecha de la actividad. Además de ello, anotará un título para su obra.

4.b) En la parte frontal de la hoja deberá realizar un recuadro de 2 cm y la imagen debe ocupar todo el espacio interior de ese recuadro.

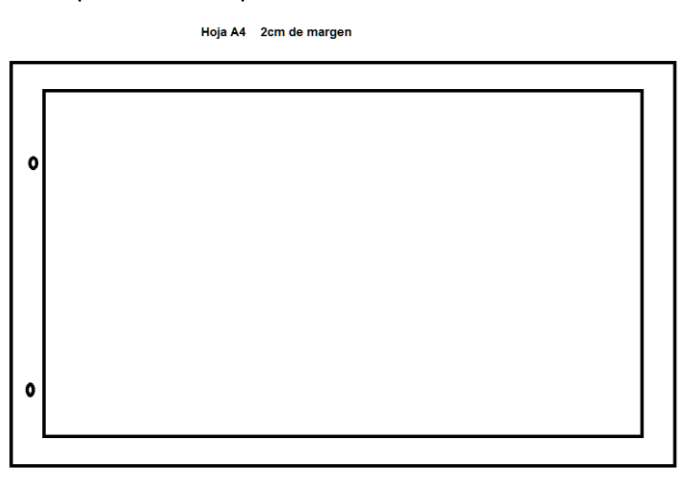

Recuerde que nos estamos preguntando por lo que pensamos sobre la imagen en cómo se compone, no en la técnica. La técnica que usted aplique le debe servir a su imagen, no vamos a preocuparnos por si se ve "realista", sino por cómo estamos analizando lo que vemos.

Una vez finalizada la imagen guárdela en la carpeta A4 para la continuidad de su proceso de aprendizaje, ya que al retomar las clases presenciales le será requerido, el mismo es de carácter obligatorio. La próxima clase retomaremos esta actividad y la número 1.